# Checklist do Professor **Novo Semestre Letivo**

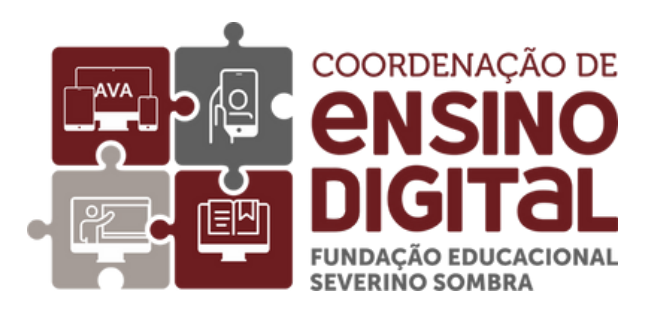

# **ASSISTA OS TUTORIAIS CED**

Reserve um tempo para assistir aos tutoriais CED e saiba utilizar todos os recursos tecnológicos que a IES oferece (Teams, AVA, etc.)

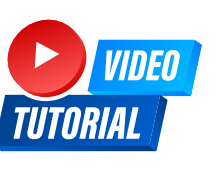

#### **VERIFIQUE SEU E-MAIL INSTITUCIONAL**

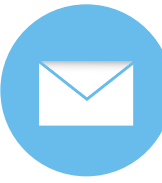

**Solicite seu e-mail [institucional.](http://cadastro.email.univassouras.edu.br/)** Você sabia que com o e-mail institucional tem livre acesso ao Teams, 1TB de espaço na nuvem One Drive e recursos Office - Word, Excel e Power Point?

### **VERIFIQUE SEU TOTVS**

Verifique se as suas disciplinas do semestre atual aparecem para você no TOTVS. Caso alguma disciplina não apareça, faça contato com o seu coordenador de curso. As disciplinas só aparecerão no AVA se estiverem lançadas corretamente no TOTVS.

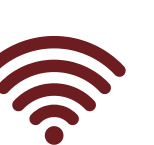

**INTERNET MÓVEL** A cada ano, os vouchers de internet são resetados, então é importante que você solicite novamente o seu.

**SOLICITE UM NOVO VOUCHER DE**

**Solicite seu [voucher](http://cadastro.voucher.univassouras.edu.br/) de internet**

#### **ATUALIZE O SEU PERFIL COM FOTOGRAFIA**

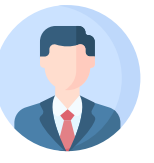

É importante que configure o seu perfil e as suas preferências na plataforma.

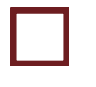

#### **ESTRUTURE A UNIDADE DE APRENDIZAGEM**

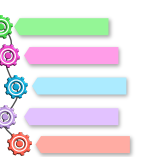

Utilize os Tópicos (seções do AVA) para estruturar a UA e organizar os conteúdos.

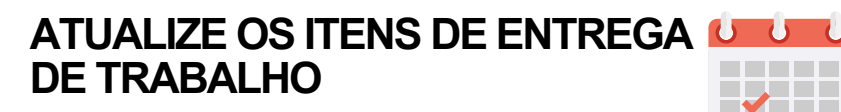

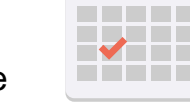

Verifique as datas de entrega (abertura e encerramento).

#### **UTILIZE RECURSOS E ATIVIDADES DIVERSIFICADOS**

Explore recursos (URL, pasta, livro, vídeos...) e atividades (fórum, glossário, trabalho, sondagem, testes, H5P...) disponíveis na plataforma.

#### **UTILIZE O FÓRUM E AVISOS PARA DISPONIBILIZAR INFORMAÇÃO**

Pode ser útil para divulgar informações ou avisos que não requerem interação dos estudantes, além de discussões a partir de diferentes situações pedagógicas.

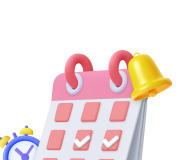

# **UTILIZE O CALENDÁRIO DO AVA**

O calendário do AVA pode ser personalizado conforme as atividades das suas disciplinas. Utilize-o para marcar eventos importantes para os seus alunos.

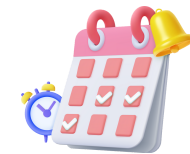

### **VALIDE E REUTILIZE CONTEÚDOS DO SEMESTRE ANTERIOR**

Reutilize materiais que estão atualizados utilizados no semestre anterior.

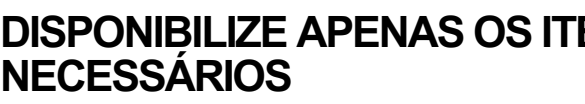

# **DISPONIBILIZE APENAS OS ITENS**

Oculte informações que não são necessárias para o momento, como tópicos, recursos ou atividades que ainda não estão a decorrer. Oculte ou apague tópicos/seções vazias.

**VERIFIQUE SE OS LINKS DOS**

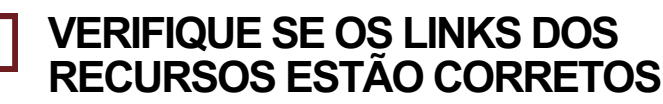

Teste os links antes de disponibilizar (aulas, arquivos, pastas).

#### **CONFIGURE OS TESTES DE CONHECIMENTO/AVALIAÇÕES**

Verifique as configurações (datas, condições de acesso, restrições) e perguntas dos testes.

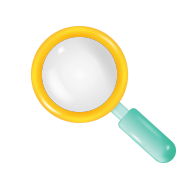

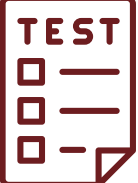

# **TUTORIAIS AVA**

Playlist no Youtube com tutoriais sobre o AVA

#### **Link [playlist](https://www.youtube.com/playlist?list=PLZ_hGTIVt5tDRZ3dAvwWnWCXuyT3q8-_u)**